The ACCESS command can be used to restrict or allow access to VSE based on the remote host's IP address.

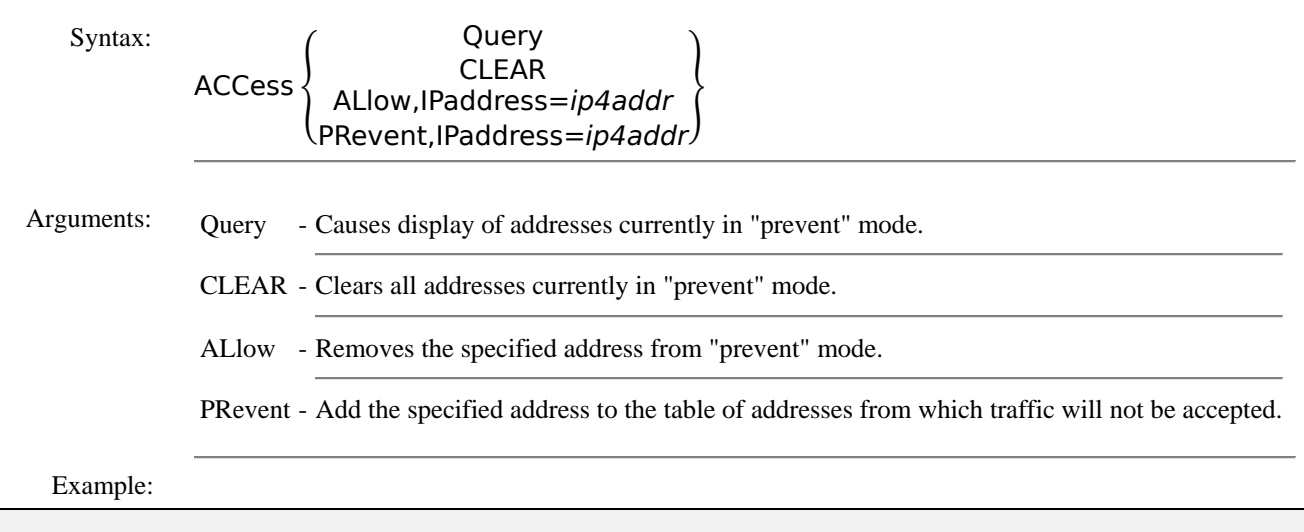

```
IPN237I access prevent,ip=192.168.1.66 
IPI107I All traffic with 192.168.1.66 will be prevented 
IPN237I access clear 
IPI110I All traffic with 192.168.1.66 will be allowed 
IPI108I Access CLEAR complete
```
Notes: • Some internal TCP/IP processes will automatically add an address to the "prevent" table if a "hacking" attempt is detected. The security exit can specify that an address be added to the "prevent" table. Before an address can be added to the "prevent" table it must make a connection attempt. Related Commands: ASECURITY - Configure the Automatic Security Exit SECURITY - Control TCP/IP security functions. STEALTH - Controls if a rejected connection request is reset or ignored.